### Libraries and Procedures

#### **COE 205**

Computer Organization and Assembly Language

Dr. Aiman El-Maleh

College of Computer Sciences and Engineering King Fahd University of Petroleum and Minerals

[Adapted from slides of Dr. Kip Irvine: Assembly Language for Intel-Based Computers]

### Outline

- Link Library Overview
- The Book's Link Library
- Runtime Stack and Stack Operations
- Defining and Using Procedures
- Program Design Using Procedures

## Link Library Overview

- ❖ A link library is a file containing procedures that have been assembled into machine code
  - ♦ Can be constructed from one or more object (.OBJ) files
- Textbook provides link libraries to simplify Input/Output
  - ♦ Irvine32.lib is for programs written in 32-bit protected mode
  - ♦ Irvine16.lib is for programs written in 16-bit real-address mode
- You can also construct your own link library
  - ♦ Start with one or more assembler source files (extension .ASM)
  - ♦ Assemble each source file into an object file (extension .OBJ)
  - ♦ Create an empty link library file (extension .LIB)
  - ♦ Add the OBJ files to the library file using the Microsoft LIB utility

### Procedure Prototypes & Include File

- ❖ Before calling an external procedure in a library ...
  - ♦ You should make the external procedure visible to your program.
- To make an external procedure visible, use a prototype
- Examples of Procedure Prototypes

```
ClrScr PROTO ; Clear the screen
WriteChar PROTO ; Write a character
WriteInt PROTO ; Write a signed integer
ReadString PROTO ; Read a string
```

- The procedure prototypes are placed in an include file
  - ♦ The Irvine32.inc include file (extension .INC) contains the prototypes of the procedures that are defined in Irvine32.lib
  - ♦ The INCLUDE directive copies the content of the include file

# Calling a Library Procedure

- ❖ To call a library procedure, use the CALL instruction
- Some procedures require input arguments
  - ♦ We can pass arguments in registers
- The following example displays "1A8C" on the console

```
Include Irvine32.inc

...

INCLUDE Irvine32.inc
.code

mov eax, 1A8Ch; eax = argument
call WriteHex; Display eax in hex
call Crlf; Display end of line
```

# Linking to a Library

- Your program links to Irvine32.lib
- ❖ The link32.exe executable file is the 32-bit linker
  - The linker program combines a program's object file with one or more object files and link libraries
- ❖ To link myprog.obj to Irvine32.lib & kernel32.lib type ...
  link32 myprog.obj Irvine32.lib kernel32.lib
- If a procedure you are calling is not in the link library, the linker issues an error message
- Kernel32.dll is called a dynamic link library, part of MS-Windows. It contains procedures that perform character-base I/O

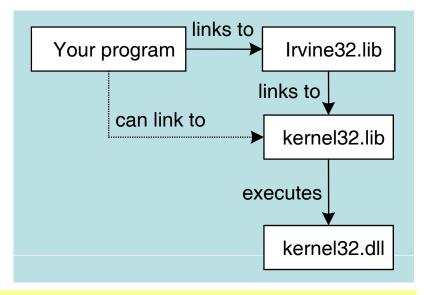

### Next...

- Link Library Overview
- The Book's Link Library
- Runtime Stack and Stack Operations
- Defining and Using Procedures
- Program Design Using Procedures

### The Book's Link Library

- The book's link library Irvine32.lib consists of ...
  - ♦ Input procedures: ReadInt, ReadChar, ReadString, ...
  - ♦ Output procedures: Clrscr, WriteInt, WriteHex, WriteString, ...
  - ♦ Dumping registers and memory: DumpRegs and DumpMem
  - → Random number generation: Randomize, Random32, ...
  - ♦ Cursor control procedures: GetMaxXY and Gotoxy
  - → Miscellaneous procedures: SetTextColor, Delay, ...

#### Console Window

- → Text-only window created by MS-Windows (cmd.exe program)
- ♦ The Irvine32.lib writes output to the console (standard output)
- → The Irvine32.lib reads input from the keyboard (standard input)

# Output Procedures

| Procedure   | Description                                                                                          |
|-------------|----------------------------------------------------------------------------------------------------|
| Clrscr      | Clears screen, locates cursor at upper left corner.                                                  |
| Crlf        | Writes end of line sequence (CR,LF) to standard output.                                              |
| WriteChar   | Writes character in register AL to standard output.                                                  |
| WriteString | Writes a null-terminated string to standard output. String address should be passed in register EDX. |
| WriteHex    | Writes EAX in hexadecimal format to standard output.                                                 |
| WriteInt    | Writes EAX in signed decimal format to standard output.                                              |
| WriteDec    | Writes EAX in unsigned decimal format to standard output.                                            |
| WriteBin    | Writes EAX in binary format to standard output.                                                      |

# Example: Displaying a String

Displaying a null-terminated string

Moving the cursor to the beginning of the next line

```
.data
str1 BYTE "Assembly language is easy!",0
.code
   mov edx, OFFSET str1
   call WriteString
   call Crlf
```

Adding the CR/LF control characters to the string definition

# Example: Displaying an Integer

```
.code

mov eax, -1000
call WriteBin ; display binary
call Crlf
call WriteHex ; display hexadecimal
call Crlf
call WriteInt ; display signed decimal
call Crlf
call WriteDec ; display unsigned decimal
call Crlf
```

#### Sample output

```
1111 1111 1111 1111 1100 0001 1000
FFFFFC18
-1000
4294966296
```

# Input Procedures

| Procedure  | Description                                                                                                    |
|------------|----------------------------------------------------------------------------------------------------|
| ReadChar   | Reads a char from keyboard and returns it in the AL register. The character is NOT echoed on the screen.                                                                                                    |
| ReadHex    | Reads a 32-bit hex integer and returns it in the EAX register. Reading stops when the user presses the [Enter] key. No error checking is performed.                                                                                                    |
| ReadInt    | Reads a 32-bit signed integer and returns it in EAX.  Leading spaces are ignored. Optional + or – is allowed.  Error checking is performed (error message) for invalid input.                                                                                                    |
| ReadDec    | Reads a 32-bit unsigned integer and returns it in EAX.                                                                                                    |
| ReadString | Reads a string of characters from keyboard.  Additional null-character is inserted at the end of the string.  EDX = address of array where input characters are stored.  ECX = maximum characters to be read + 1 (for null byte)  Return EAX = count of non-null characters read. |

# Example: Reading a String

#### Before calling ReadString ...

EDX should have the address of the string.

ECX specifies the maximum number of input chars + 1 (null byte).

```
.data
inputstring BYTE 21 DUP(0); extra 1 for null byte
actualsize DWORD 0

.code
   mov edx, OFFSET inputstring
   mov ecx, SIZEOF inputstring
   call ReadString
   mov actualsize, eax
```

Actual number of characters read is returned in EAX A null byte is automatically appended at the end of the string

## Dumping Registers and Memory

#### DumpRegs

- ♦ Writes EAX, EBX, ECX, and EDX on first line in hexadecimal
- ♦ Writes ESI, EDI, EBP, and ESP on second line in hexadecimal
- ♦ Writes EIP, EFLAGS, CF, SF, ZF, and OF on third line

#### DumpMem

- Writes a range of memory to standard output in hexadecimal
- ♦ ECX = number of elements to write
- $\Rightarrow$  EBX = element size (1, 2, or 4)

# Example: Dumping a Word Array

```
.data
array WORD 2 DUP (0, 10, 1234, 3CFFh)

.code

mov esi, OFFSET array
mov ecx, LENGTHOF array
mov ebx, TYPE array
call DumpMem
```

#### Console Output

```
Dump of offset 00405000
------
0000 000A 04D2 3CFF 0000 000A 04D2 3CFF
```

### Random Number Generation

#### Randomize

- ♦ Seeds the random number generator with the current time
- ♦ The seed value is used by Random32 and RandomRange

#### ❖ Random32

- → Generates an unsigned pseudo-random 32-bit integer
- ♦ Returns value in EAX = random (0 to FFFFFFFh)

#### RandomRange

- $\diamond$  Generates an unsigned pseudo-random integer from 0 to n-1
- ♦ Call argument: EAX = n
- $\Rightarrow$  Return value in EAX = random (0 to n-1)

### Example on Random Numbers

Generate and display 5 random numbers from 0 to 999

```
mov ecx, 5 ; loop counter

L1: mov eax, 1000 ; range = 0 to 999
call RandomRange ; eax = random integer
call WriteDec ; display it
call Crlf ; one number per line
loop L1
```

#### Console Output

```
194
702
167
257
607
```

# Additional Library Procedures

| Procedure    | Description                                                                                                    |
|--------------|----------------------------------------------------------------------------------------------------|
| WaitMsg      | Displays "Press [Enter] to Continue" and waits for user.                                                                                            |
| SetTextColor | Sets the color for all subsequent text output.  Bits 0 – 3 of EAX = foreground color.  Bits 4 – 7 of EAX = background color.                        |
| Delay        | Delay program for a given number of milliseconds.  EAX = number of milliseconds.                                                                    |
| GetMseconds  | Return in EAX the milliseconds elapsed since midnight.                                                                                              |
| Gotoxy       | Locates cursor at a specific row and column on the console.  DH = row number  DL = column number                                                    |
| GetMaxXY     | Return the number of columns and rows in console window buffer Return value DH = current number of rows Return value DL = current number of columns |

# Example on TextColor

Display a null-terminated string with yellow characters on a blue background

```
.data
str1 BYTE "Color output is easy!",0
.code
mov eax, yellow + (blue * 16)
call SetTextColor
call Clrscr
mov edx, OFFSET str1
call WriteString
call Crlf
```

The colors defined in Irvine32.inc are:

black, white, brown, yellow, blue, green, cyan, red, magenta, gray, lightBlue, lightGreen, lightCyan, lightRed, lightMagenta, and lightGray.

### Measuring Program Execution Time

```
.data
        BYTE "Execution time in milliseconds: ",0
  time
                     ; start execution time
  start DWORD ?
.code
main PROC
  call GetMseconds ; EAX = milliseconds since midnight
  mov start, eax
                     ; save starting execution time
  call WaitMsg ; Press [Enter] to continue ...
                     : 2000 milliseconds
  mov eax, 2000
  call delay
                     ; pause for 2 seconds
  lea edx, time
  call WriteString
                                                        _ | _ | ×
                          Command Prompt
  call GetMseconds
                          C:\COE205>exectime
                           ress [Enter] to continue...
  sub eax, start
                          Execution time in milliseconds: 3145
  call WriteDec
  exit
main ENDP
END main
```

### Next...

- Link Library Overview
- The Book's Link Library
- Runtime Stack and Stack Operations
- Defining and Using Procedures
- Program Design Using Procedures

#### What is a Stack?

- Stack is a Last-In-First-Out (LIFO) data structure
  - ♦ Analogous to a stack of plates in a cafeteria
  - ♦ Plate on Top of Stack is directly accessible
- Two basic stack operations
  - → Push: inserts a new element on top of the stack
  - → Pop: deletes top element from the stack
- View the stack as a linear array of elements
  - ♦ Insertion and deletion is restricted to one end of array
- Stack has a maximum capacity
  - ♦ When stack is full, no element can be pushed
  - ♦ When stack is empty, no element can be popped

### Runtime Stack

- \* Runtime stack: array of consecutive memory locations
- Managed by the processor using two registers
  - ♦ Stack Segment register SS
    - Not modified in protected mode, SS points to segment descriptor
  - ♦ Stack Pointer register ESP
    - For 16-bit real-address mode programs, SP register is used
- ESP register points to the top of stack
  - ♦ Always points to last data item placed on the stack
- Only words and doublewords can be pushed and popped
  - ♦ But not single bytes
- Stack grows downward toward lower memory addresses

### Runtime Stack Allocation

- .STACK directive specifies a runtime stack
  - ♦ Operating system allocates memory for the stack
  - → Runtime stack is initially empty

ESP = 0012FFC4

- ♦ The stack size can change dynamically at runtime
- Stack pointer ESP
  - ♦ ESP is initialized by the operating system
  - → Typical initial value of ESP = 0012FFC4h
- The stack grows downwards
  - → The memory below ESP is free
  - ♦ ESP is decremented to allocate stack memory

| high<br>address                         |
|-----------------------------------------|
| ?                                       |
| ? ? ? ? ? ? ? ? ? ? ? ? ? ? ? ? ? ? ? ? |
| ?                                       |
| ?                                       |
| ?                                       |
| ?                                       |
| ?                                       |
| ?                                       |
| :                                       |
| ?                                       |
| low<br>address                          |

### Stack Instructions

- Two basic stack instructions:
  - ♦ push source
  - ♦ pop destination
- Source can be a word (16 bits) or doubleword (32 bits)

  - ♦ Segment register: CS, DS, SS, ES, FS, GS
  - Memory operand, memory-to-stack transfer is allowed
  - ♦ Immediate value
- Destination can be also a word or doubleword

  - ♦ Segment register, except that pop CS is NOT allowed
  - ♦ Memory, stack-to-memory transfer is allowed

#### Push Instruction

- ❖ Push source32 (r/m32 or imm32)
  - ♦ ESP is first decremented by 4
    - ESP = ESP 4 (stack grows by 4 bytes)
  - ♦ 32-bit source is then copied onto the stack at the new ESP
    - [ESP] = source32
- Push source16 (r/m16)
  - → ESP is first decremented by 2
    - ESP = ESP 2 (stack grows by 2 bytes)
  - ♦ 16-bit source is then copied on top of stack at the new ESP
    - [ESP] = source16
- Operating system puts a limit on the stack capacity
  - Push can cause a Stack Overflow (stack cannot grow)

### Examples on the Push Instruction

#### Suppose we execute:

→ PUSH EAX ; EAX = 125C80FFh

→ PUSH EBX ; EBX = 2Eh

→ PUSH ECX; ECX = 9B61Dh

The stack grows downwards

The area below ESP is free

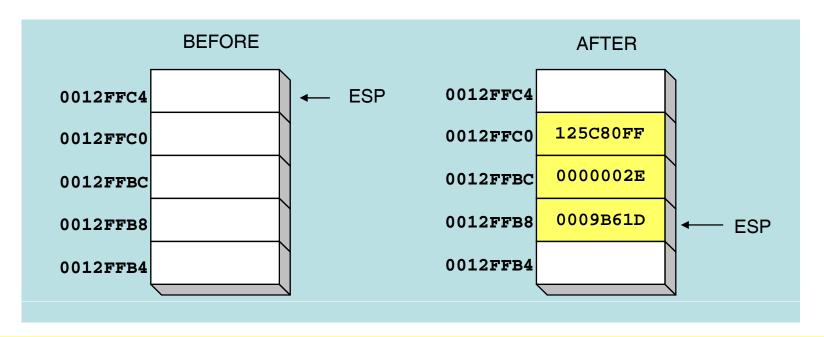

### Pop Instruction

- ❖ Pop dest32 (r/m32)
  - ♦ 32-bit doubleword at ESP is first copied into dest32
    - dest32 = [ESP]
  - ♦ ESP is then incremented by 4
    - ESP = ESP + 4 (stack shrinks by 4 bytes)
- Pop dest16 (r/m16)
  - ♦ 16-bit word at ESP is first copied into dest16
    - dest16 = [ESP]
  - ♦ ESP is then incremented by 2
    - ESP = ESP + 2 (stack shrinks by 2 bytes)
- Popping from an empty stack causes a stack underflow

# Examples on the Pop Instruction

Suppose we execute:

 $\Rightarrow$  POP SI ; SI = B61Dh

 $\Rightarrow$  POP DI ; DI = 0009h

The stack shrinks upwards

The area at & above ESP is allocated

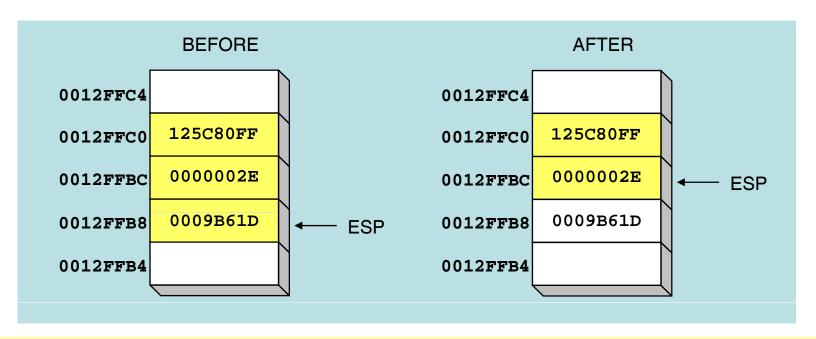

### Uses of the Runtime Stack

#### Runtime Stack can be utilized for

- → Temporary storage of data and registers
- ♦ Transfer of program control in procedures and interrupts
- ♦ Parameter passing during a procedure call
- ♦ Allocating local variables used inside procedures

#### Stack can be used as temporary storage of data

```
push var1 ; var1 is pushed
push var2 ; var2 is pushed
pop var1 ; var1 = var2 on stack
pop var2 ; var2 = var1 on stack
```

## Temporary Storage of Registers

Stack is often used to free a set of registers

```
push EBX   ; save EBX
push ECX   ; save ECX
. . .
; EBX and ECX can now be modified
. . .
pop ECX   ; restore ECX first, then
pop EBX   ; restore EBX
```

Example on moving DX:AX into EBX

## Example: Nested Loop

When writing a nested loop, push the outer loop counter ECX before entering the inner loop, and restore ECX after exiting the inner loop and before repeating the outer loop

```
mov ecx, 100 ; set outer loop count
L1:...; begin the outer loop
push ecx ; save outer loop count

mov ecx, 20 ; set inner loop count
L2:...; begin the inner loop
...; inner loop
loop L2 ; repeat the inner loop

outer loop
pop ecx ; restore outer loop count
loop L1 ; repeat the outer loop
```

# Push/Pop All Registers

#### pushad

- ♦ Pushes all the 32-bit general-purpose registers
- ♦ EAX, ECX, EDX, EBX, ESP, EBP, ESI, and EDI in this order.
- ♦ Initial ESP value (before pushad) is pushed
- $\Rightarrow$  ESP = ESP 32

#### pusha

- ♦ Same as pushad but pushes all 16-bit registers AX through DI
- $\Rightarrow$  ESP = ESP 16

#### popad

- ♦ Pops into registers EDI through EAX in reverse order of pushad
- ♦ ESP is not read from stack. It is computed as: ESP = ESP + 32

#### popa

♦ Same as popad but pops into 16-bit registers. ESP = ESP + 16

## Stack Instructions on Flags

- Special Stack instructions for pushing and popping flags
  - ♦ pushfd
    - Push the 32-bit EFLAGS
  - ♦ popfd
    - Pop the 32-bit EFLAGS
- No operands are required
- Useful for saving and restoring the flags
- For 16-bit programs use pushf and popf
  - ♦ Push and Pop the 16-bit FLAG register

### Next...

- Link Library Overview
- The Book's Link Library
- Runtime Stack and Stack Operations
- Defining and Using Procedures
- Program Design Using Procedures

#### Procedures

- ❖ A procedure is a logically self-contained unit of code
  - ♦ Called sometimes a function, subprogram, or subroutine
  - ♦ Receives a list of parameters, also called arguments
  - ♦ Performs computation and returns results
  - ♦ Plays an important role in modular program development
- \* Example of a procedure (called function) in C language

```
int sumof (int x,int y,int z) {
Result type int temp;
    temp = x + y + z;
    return temp;
}
Return function result
```

The above function sumof can be called as follows:

```
sum = sumof((num1, num2, num3); → Actual parameter list
```

# Defining a Procedure in Assembly

- Assembler provides two directives to define procedures
  - → PROC to define name of procedure and mark its beginning
  - → ENDP to mark end of procedure
- ❖ A typical procedure definition is

procedure\_name should match in PROC and ENDP

### Documenting Procedures

- Suggested Documentation for Each Procedure:
  - Does: Describe the task accomplished by the procedure
  - ♦ Receives: Describe the input parameters
  - Returns: Describe the values returned by the procedure
  - Requires: List of requirements called preconditions

#### Preconditions

- Must be satisfied before the procedure is called
- If a procedure is called without its preconditions satisfied, it will probably not produce the expected output

## Example of a Procedure Definition

- The sumof procedure receives three integer parameters
  - ♦ Assumed to be in EAX, EBX, and ECX
  - ♦ Computes and returns result in register EAX

❖ The ret instruction returns control to the caller

### The Call Instruction

- ❖ To invoke a procedure, the call instruction is used
- The call instruction has the following format

```
call procedure_name
```

- Example on calling the procedure sumof
  - ♦ Caller passes actual parameters in EAX, EBX, and ECX
  - ♦ Before calling procedure sumof

call sumof will call the procedure sumof

### How a Procedure Call / Return Works

- How does a procedure know where to return?
  - ♦ There can be multiple calls to same procedure in a program
  - ♦ Procedure has to return differently for different calls
- It knows by saving the return address (RA) on the stack
  - ♦ This is the address of next instruction after call
- ❖ The call instruction does the following
  - ♦ Pushes the return address on the stack
  - → Jumps into the first instruction inside procedure
  - ♦ ESP = ESP 4; [ESP] = RA; EIP = procedure address
- The ret (return) instruction does the following
  - ♦ Pops return address from stack
  - → Jumps to return address: EIP = [ESP]; ESP = ESP + 4

### Details of CALL and Return

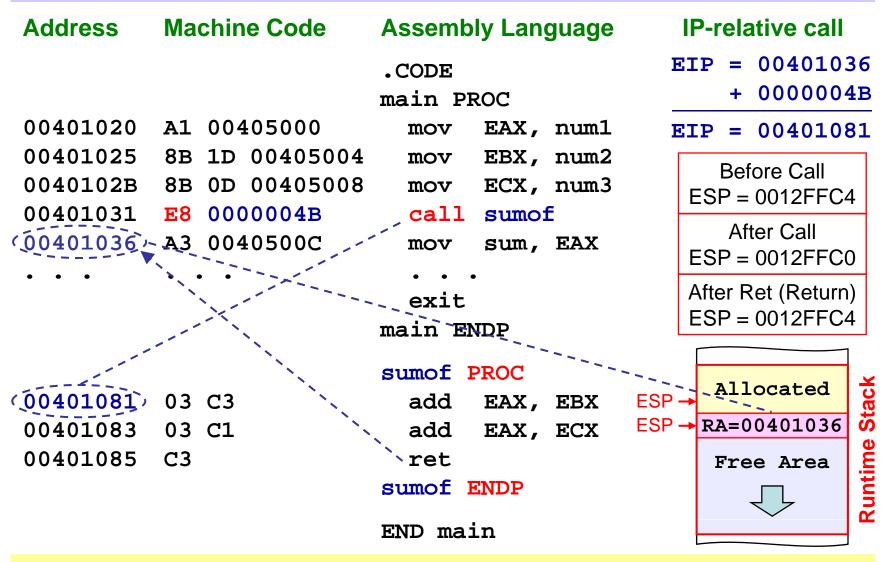

# Don't Mess Up the Stack!

- Just before returning from a procedure
  - ♦ Make sure the stack pointer ESP is pointing at return address
- Example of a messed-up procedure
  - → Pushes EAX on the stack before returning
  - ♦ Stack pointer ESP is NOT pointing at return address!

```
main PROC
call messedup
...
exit
main ENDP
messedup PROC
push EAX
ret
messedup ENDP
```

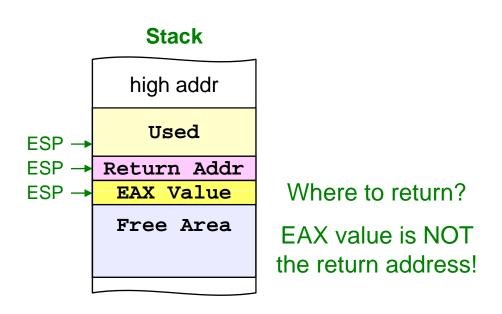

### Nested Procedure Calls

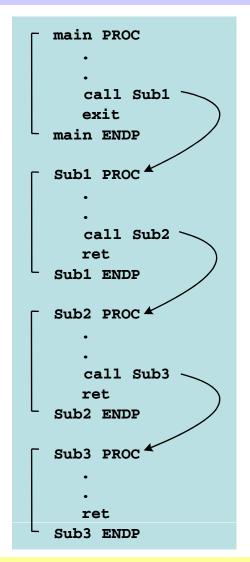

By the time Sub3 is called, the stack contains all three return addresses

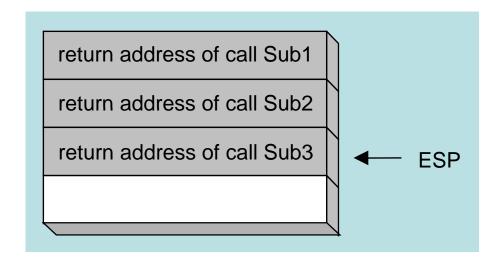

### Parameter Passing

- Parameter passing in assembly language is different
  - ♦ More complicated than that used in a high-level language
- In assembly language
  - ♦ Place all required parameters in an accessible storage area
  - ♦ Then call the procedure
- Two types of storage areas used
  - ♦ Registers: general-purpose registers are used (register method)
  - ♦ Memory: stack is used (stack method)
- Two common mechanisms of parameter passing
  - ♦ Pass-by-value: parameter value is passed
  - ♦ Pass-by-reference: address of parameter is passed

### Passing Parameters in Registers

```
; ArraySum: Computes the sum of an array of integers
; Receives: ESI = pointer to an array of doublewords
       ECX = number of array elements
 Returns: EAX = sum
ArraySum PROC
   mov eax,0
              ; set the sum to zero
L1: add eax, [esi] ; add each integer to sum
   add esi, 4
              ; point to next integer
   loop L1
                        ; repeat for array size
   ret
ArraySum ENDP
```

ESI: Reference parameter = array address

ECX: Value parameter = count of array elements

### Preserving Registers

- Need to preserve the registers across a procedure call
  - ♦ Stack can be used to preserve register values
- Which registers should be saved?
  - ♦ Those registers that are modified by the called procedure
    - But still used by the calling procedure
  - ♦ We can save all registers using pusha if we need most of them
    - However, better to save only needed registers when they are few
- Who should preserve the registers?
  - ♦ Calling procedure: saves and frees registers that it uses
    - Registers are saved before procedure call and restored after return
  - ♦ Called procedure: preferred method for modular code
    - Register preservation is done in one place only (inside procedure)

# Example on Preserving Registers

```
; ArraySum: Computes the sum of an array of integers
; Receives: ESI = pointer to an array of doublewords
      ECX = number of array elements
; Returns: EAX = sum
ArraySum PROC
   push esi
                  ; save esi, it is modified
                    ; save ecx, it is modified
   push ecx
                      ; set the sum to zero
   mov eax, 0
L1: add eax, [esi]; add each integer to sum
   add esi, 4
                         ; point to next integer
   loop L1
                         ; repeat for array size
                         ; restore registers
   pop ecx
   pop esi
                         ; in reverse order
   ret
                         No need to save EAX. Why?
ArraySum ENDP
```

### USES Operator

- The USES operator simplifies the writing of a procedure
  - ♦ Registers are frequently modified by procedures
  - ♦ Just list the registers that should be preserved after USES.
  - ♦ Assembler will generate the push and pop instructions

```
ArraySum PROC
                                        push esi
ArraySum PROC USES esi ecx
                                       push ecx
        eax,0
   mov
                                       mov eax,0
L1: add eax, [esi]
                                    L1: add eax, [esi]
   add esi, 4
                                        add esi, 4
   loop L1
                                        loop L1
   ret
                                        pop
                                             ecx
ArraySum ENDP
                                             esi
                                        pop
                                        ret
                                    ArraySum ENDP
```

### Next...

- Link Library Overview
- The Book's Link Library
- Runtime Stack and Stack Operations
- Defining and Using Procedures
- Program Design Using Procedures

# Program Design using Procedures

#### Program Design involves the Following:

- ♦ Break large tasks into smaller ones
- ♦ Use a hierarchical structure based on procedure calls
- → Test individual procedures separately

#### **Integer Summation Program:**

Write a program that prompts the user for multiple 32-bit integers, stores them in an array, calculates the array sum, and displays the sum on the screen.

#### Main steps:

- 1. Prompt user for multiple integers
- 2. Calculate the sum of the array
- 3. Display the sum

### Structure Chart

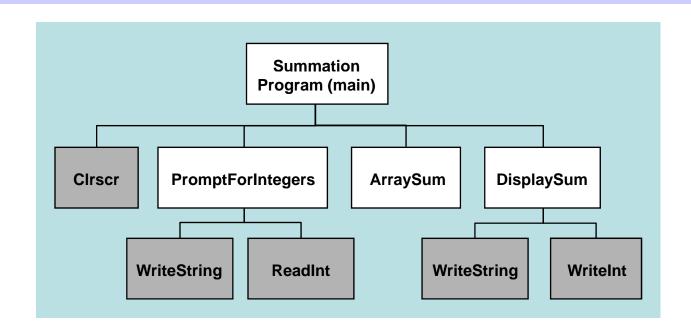

#### **Structure Chart**

Above diagram is called a structure chart

Describes program structure, division into procedure, and call sequence Link library procedures are shown in grey

# Integer Summation Program - 1 of 4

```
INCLUDE Irvine32.inc
ArraySize EQU 5
. DATA
  prompt1 BYTE "Enter a signed integer: ",0
  prompt2 BYTE "The sum of the integers is: ",0
  array DWORD ArraySize DUP(?)
. CODE
main PROC
  call Clrscr
                         ; clear the screen
  mov esi, OFFSET array
  mov ecx, ArraySize
  call PromptForIntegers; store input integers in array
  call ArraySum
                   ; calculate the sum of array
  call DisplaySum ; display the sum
  exit
main ENDP
```

# Integer Summation Program - 2 of 4

```
; PromptForIntegers: Read input integers from the user
; Receives: ESI = pointer to the array
       ECX = array size
; Returns: Fills the array with the user input
PromptForIntegers PROC USES ecx edx esi
  mov edx, OFFSET prompt1
L1:
  call WriteString
                           ; display prompt1
  call ReadInt
                           ; read integer into EAX
  call Crlf
                           ; go to next output line
  mov [esi], eax
                           ; store integer in array
  add esi, 4
                           ; advance array pointer
  loop L1
  ret
PromptForIntegers ENDP
```

## Integer Summation Program - 3 of 4

```
; ArraySum: Calculates the sum of an array of integers
; Receives: ESI = pointer to the array,
 ECX = array size
; Returns: EAX = sum of the array elements
ArraySum PROC USES esi ecx
 mov eax,0; set the sum to zero
L1:
 add eax, [esi] ; add each integer to sum
 add esi, 4; point to next integer
 loop L1
                      ; repeat for array size
                      ; sum is in EAX
 ret
ArraySum ENDP
```

## Integer Summation Program - 4 of 4

```
; DisplaySum: Displays the sum on the screen
; Receives: EAX = the sum
; Returns: nothing
DisplaySum PROC
  mov edx, OFFSET prompt2
  call WriteString
                                ; display prompt2
  call WriteInt
                                ; display sum in EAX
  call Crlf
  ret
DisplaySum ENDP
END main
```

## Sample Output

```
Enter a signed integer: 550

Enter a signed integer: -23

Enter a signed integer: -96

Enter a signed integer: 20

Enter a signed integer: 7

The sum of the integers is: +458
```

# Parameter Passing Through Stack

- Parameters can be saved on the stack before a procedure is called.
- The called procedure can easily access the parameters using either the ESP or EBP registers without altering ESP register.

#### Example

```
Suppose you want to implement the following pseudo-code: i = 25; j = 4; Test(i, j, 1);
```

```
Then, the assembly language code fragment looks like: mov i, 25 mov j, 4 push 1 push j push i call Test
```

## Parameter Passing Through Stack

```
Example: Accessing parameters on the
stack
Test PROC
                                      Lower Address
 mov AX, [ESP + 4];get i
 add AX, [ESP + 8]; add j
                                                ESP
                                                        Return Address
 sub AX, [ESP + 12]; subtract parm 3
                                              ESP+4
                                                            25 (i)
                    (1) from sum
                                              ESP+8
                                                            4 (j)
 ret
                                             ESP+12
Test ENDP
                                      Higher Address
```

### Call & Return Instructions

| Instruction | Operand          | Note                                                   |
|-------------|------------------|--------------------------------------------------------|
| CALL        | label name       | Push IP IP + displacement relative to next instruction |
| CALL        | r/m              | Push IP IP = [r/m]                                     |
| CALL        | label name (FAR) | Push CS Push IP CS:IP=address of label name            |
| CALL        | m (FAR)          | Push CS Push IP CS:IP= [m]                             |
| RET         |                  | Pop IP                                                 |
| RET         | imm              | Pop IP<br>SP = SP + imm                                |
| RET         | (FAR)            | Pop IP<br>Pop CS                                       |
| RET         | imm (FAR)        | Pop IP Pop CS SP = SP + imm                            |

### Freeing Passed Parameters From Stack

Use RET N instruction to free parameters from stack

```
Example: Accessing parameters on the stack

Test PROC

mov AX, [ESP + 4]; get i

add AX, [ESP + 8]; add j

sub AX, [ESP + 12]; subtract parm. 3

(1) from sum

ret 12

Test ENDP
```

### Local Variables

- Local variables are dynamic data whose values must be preserved over the lifetime of the procedure, but not beyond its termination.
- ❖ At the termination of the procedure, the current environment disappears and the previous environment must be restored.
- Space for local variables can be reserved by subtracting the required number of bytes from ESP.
- Offsets from ESP are used to address local variables.

## Local Variables

| Pseudo-code (Java-like)                              | Assembly Language                                                                                                    |
|------------------------------------------------------|----------------------------------------------------------------------------------------------------|
| <pre>void Test(int i){   int k;    k = i+9;  }</pre> | Test PROC push EBP mov EBP, ESP sub ESP, 4 push EAX mov DWORD PTR [EBP-4], 9 mov EAX, [EBP + 8] add [EBP-4], EAX pop EAX mov ESP, EBP |
|                                                      | pop EBP<br>ret 4<br>Test ENDP                                                                                                    |

### Summary

- Procedure Named block of executable code
  - ♦ CALL: call a procedure, push return address on top of stack
  - ♦ RET: pop the return address and return from procedure
  - ♦ Preserve registers across procedure calls
- Runtime stack LIFO structure Grows downwards
  - ♦ Holds return addresses, saved registers, etc.
  - → PUSH insert value on top of stack, decrement ESP
  - → POP remove top value of stack, increment ESP
- Use the Irvine32.lib library for standard I/O
  - ♦ Include Irvine32.inc to make procedure prototypes visible
  - ♦ You can learn more by studying Irvine32.asm code